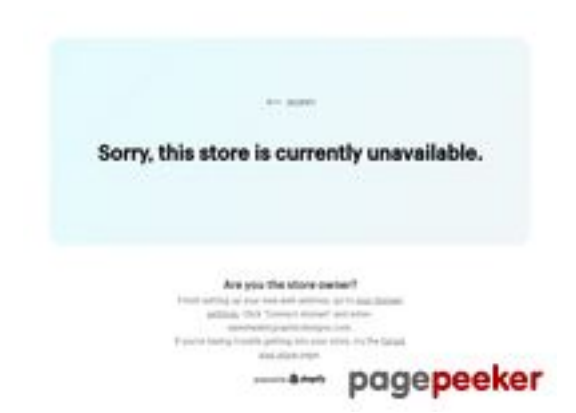

## **Evaluation du site sweetwatergraphicdesigns.com**

Généré le 28 Juin 2024 20:09

**Le score est de 48/100**

#### **Optimisation du contenu**

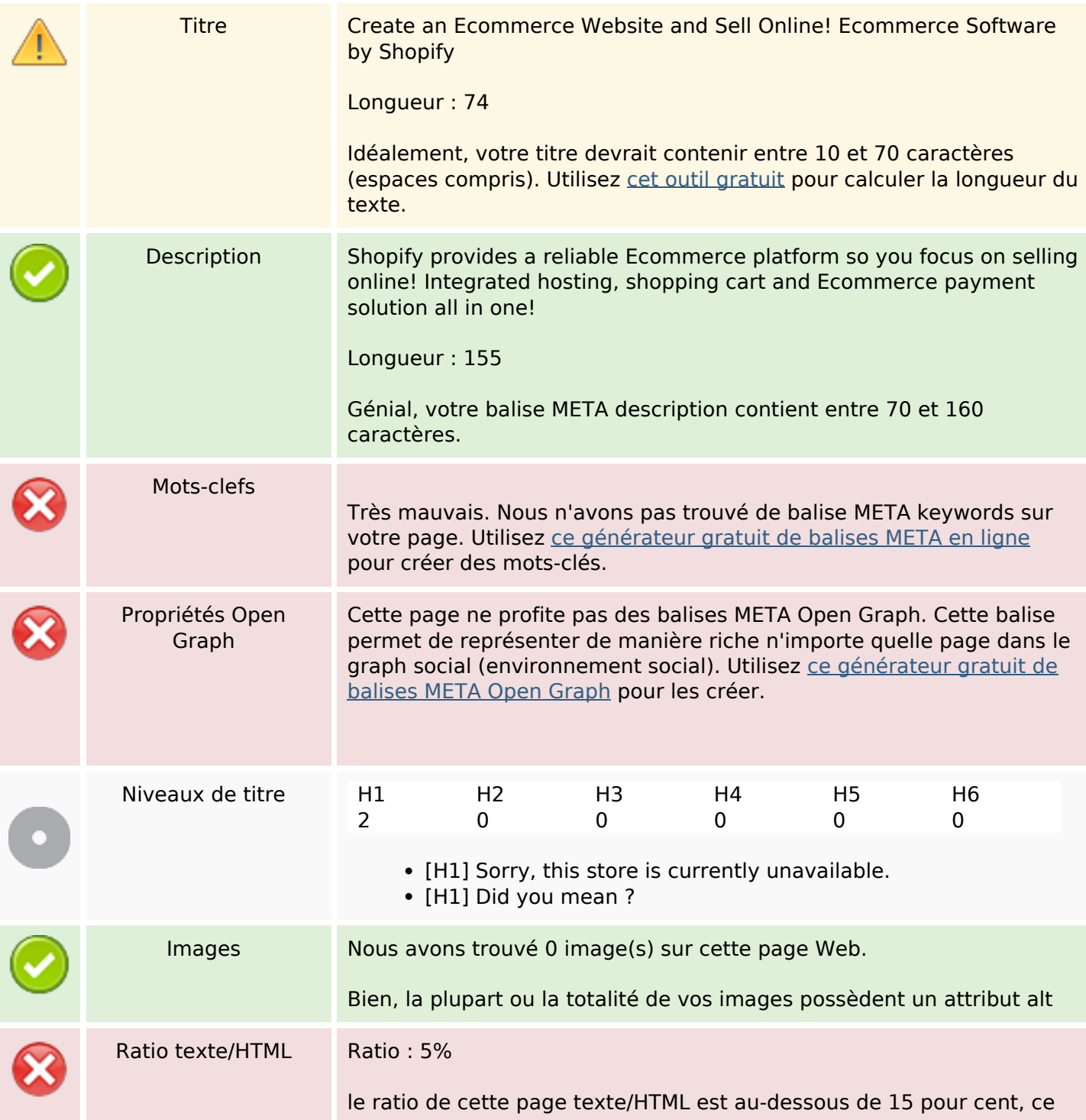

# **Optimisation du contenu**

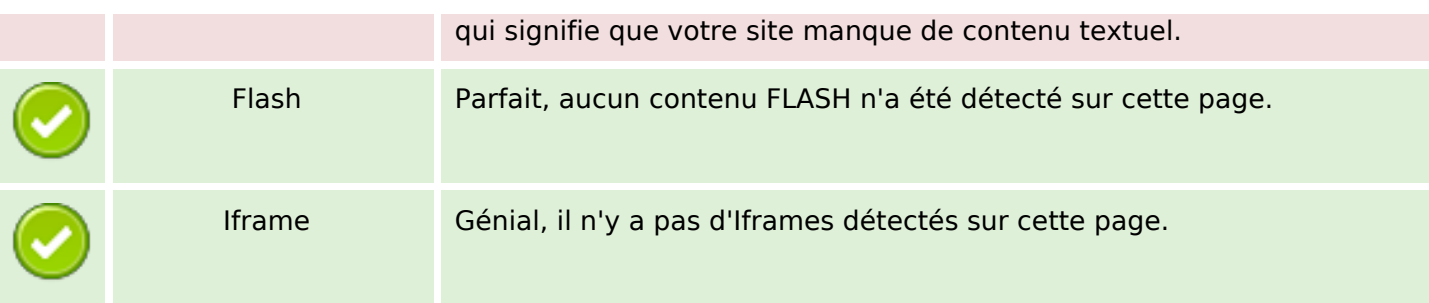

## **Liens**

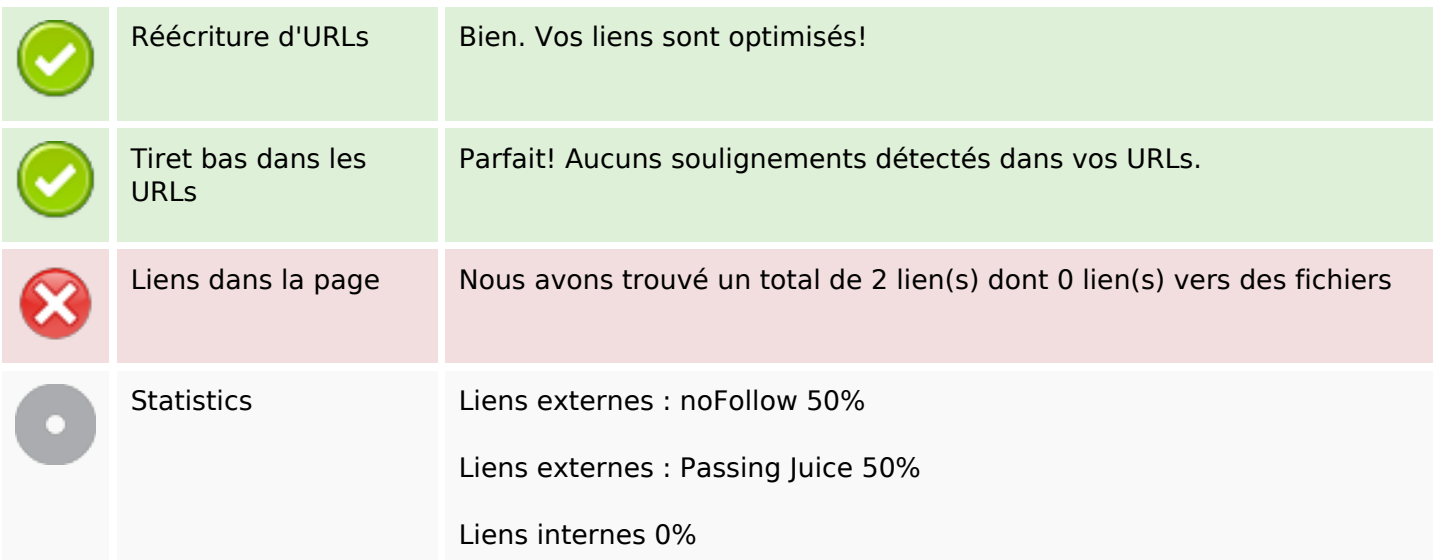

# **Liens dans la page**

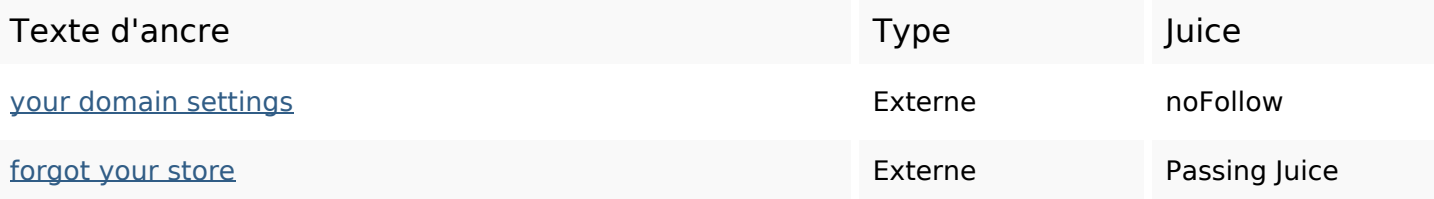

### **Mots-clefs**

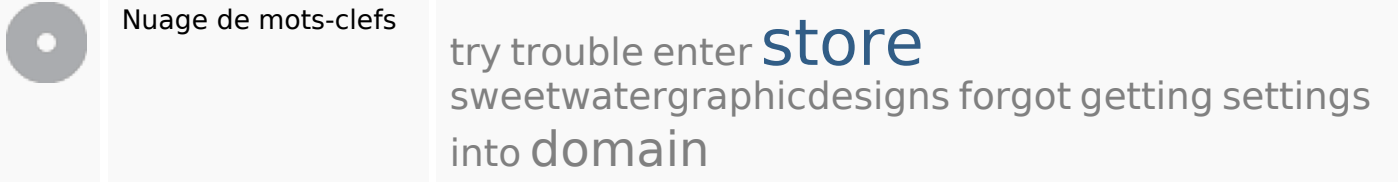

## **Cohérence des mots-clefs**

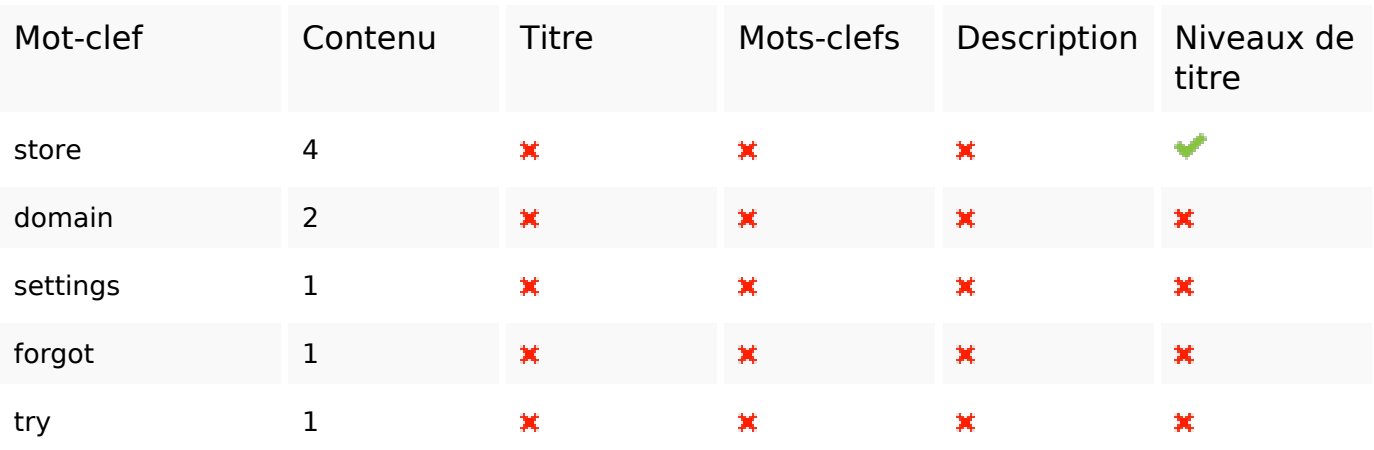

## **Ergonomie**

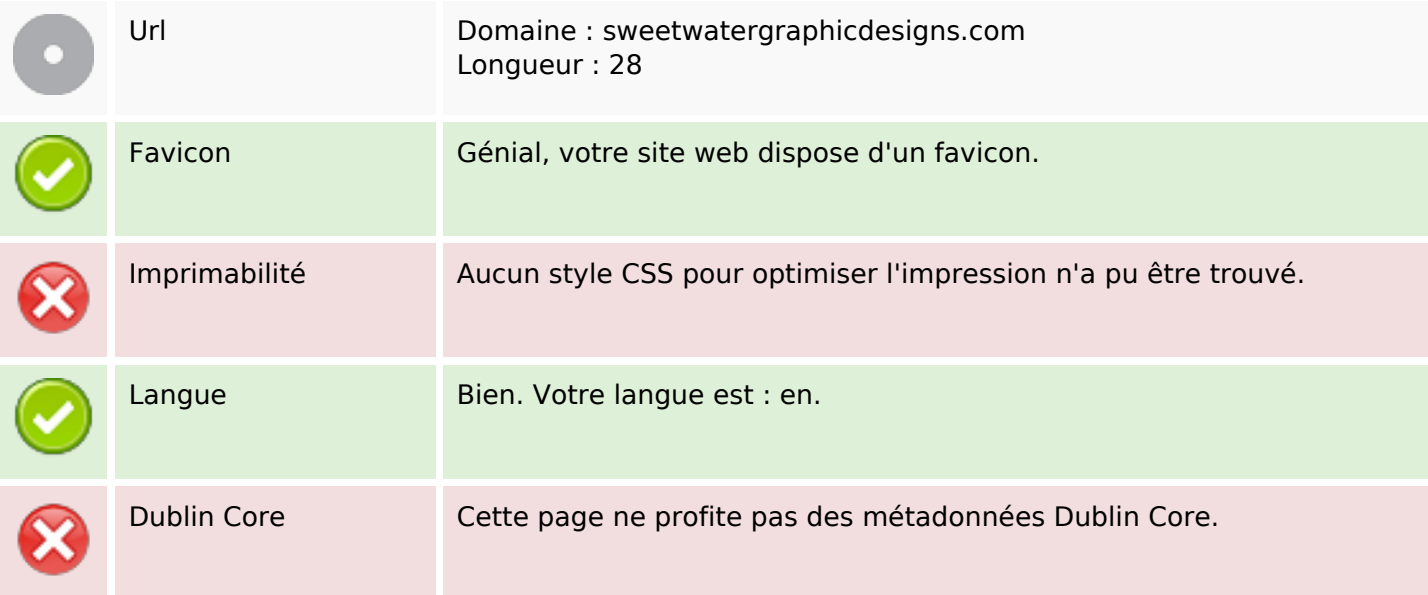

#### **Document**

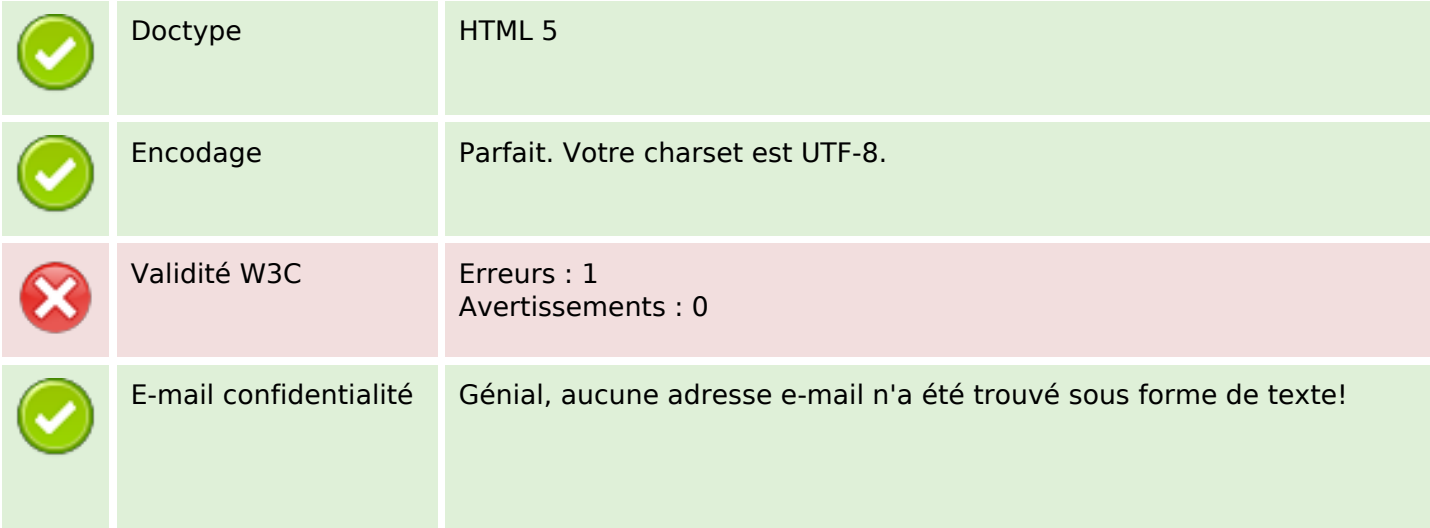

#### **Document**

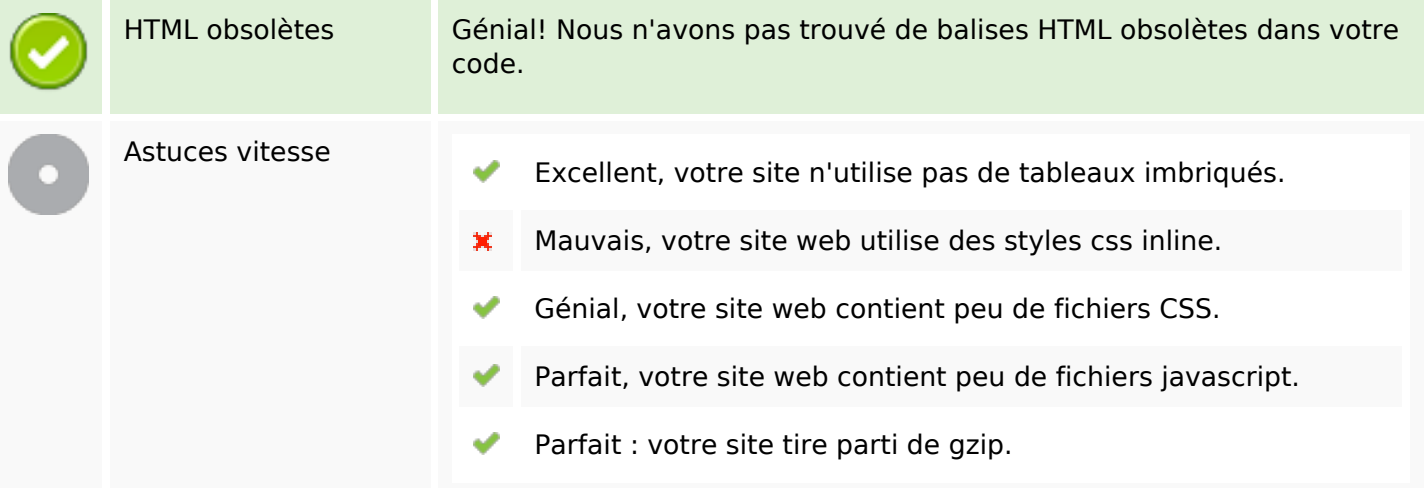

#### **Mobile**

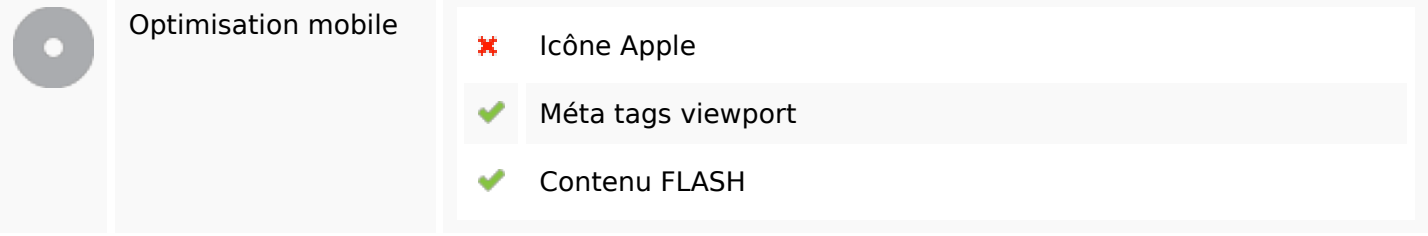

# **Optimisation**

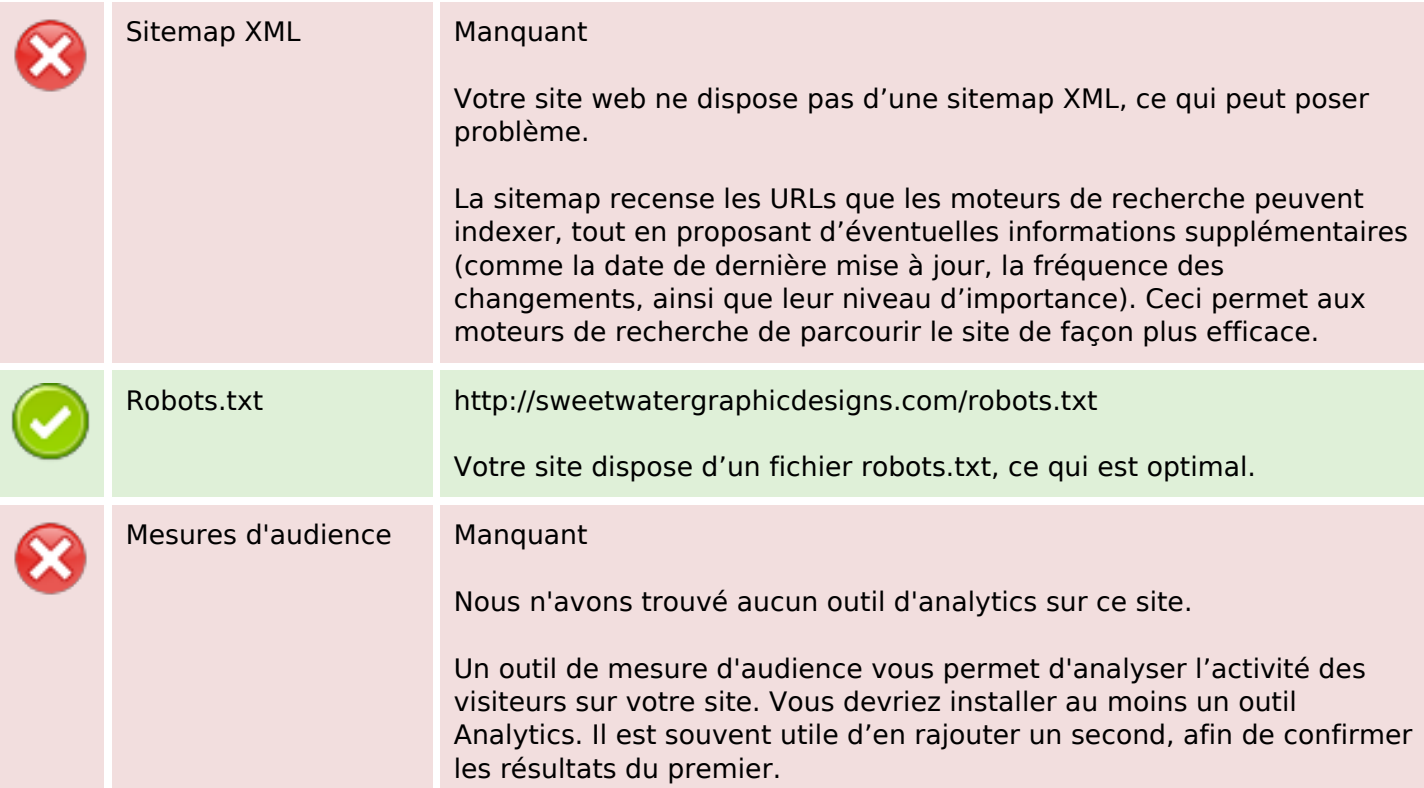